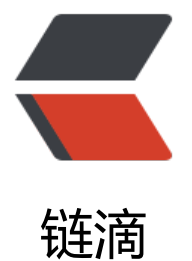

## 系统变量说明 - S[yste](https://ld246.com)m.getProperty()

作者:beejson

原文链接:https://ld246.com/article/1512110391857

来源网站:[链滴](https://ld246.com/member/beejson)

许可协议:[署名-相同方式共享 4.0 国际 \(CC BY-SA 4.0\)](https://ld246.com/article/1512110391857)

```
<table border="1" cellpadding="0">
    <tbody>
      <tr><td>
          <p>java.version</p>
         \langle t \rangle<td><p>Java&nbsp;运行时环境版本</p>
         \langle t \, dt \rangle\langle tr \rangle <tr>
         <td> <p>java.vendor</p>
         \langle t \rangle<td><p>Java&nbsp;运行时环境供应商</p>
         \langle t \, d \rangle\langle/tr\rangle <tr>
         <td> <p>java.vendor.url</p>
         \overline{\left(1\right)}<td><p>Java&nbsp;供应商的 URL</p>
         \langle t \rangle\langle tr \rangle <tr>
         <td> <p>java.home</p>
         \langle t \, dt \rangle <td>
         <p>Java&nbsp;安装目录</p>
         \langle t \, dt \rangle\langle/tr\rangle <tr>
         <td> <p>java.vm.specification.version</p>
         \langle t \rangle<td><p>Java&nbsp;虚拟机规范版本</p>
         \langle t \rangle\langle tr \rangle <tr>
         <br><math>\left<</math>td<math>\right></math> <p>java.vm.specification.vendor</p>
         \overline{\left(1\right)}<td><p>Java&nbsp;虚拟机规范供应商</p>
         \overline{\left(1/d\right)}\langletr>
       <tr>
         <td> <p>java.vm.specification.name</p>
         \langle t \rangle
```

```
 <td>
   <p>Java&nbsp;虚拟机规范名称</p>
   \langle t \, d \rangle\langle/tr> <tr>
   <td> <p>java.vm.version</p>
   \langle t \rangle<td><p>Java&nbsp;虚拟机实现版本</p>
   \langle t \rangle\langle tr \rangle <tr>
   <br><math>\left<</math>td<math>\right></math> <p>java.vm.vendor</p>
   \overline{\left(1\right)} <td>
   <p>Java&nbsp;虚拟机实现供应商</p>
   \overline{\left(1/d\right)}\langletr>
 <tr>
   <td>
    <p>java.vm.name</p>
   \langle t \rangle<td><p>Java&nbsp;虚拟机实现名称</p>
   \langle t \rangle\langle/tr\rangle<tr><td> <p>java.specification.version</p>
   \langle t \rangle<td>
   <p>Java&nbsp;运行时环境规范版本</p>
   \langle t \rangle\langle/tr\rangle<tr><td> <p>java.specification.vendor</p>
   \langle t \, dt \rangle <td>
   <p>Java&nbsp;运行时环境规范供应商</p>
   \langle t \, dt \rangle\langle tr \rangle <tr>
   <td> <p>java.specification.name</p>
   \langle t \, d \rangle<td>
   <p>Java&nbsp;运行时环境规范名称</p>
   \langle t \rangle\langle tr \rangle<tr><td>
```

```
 <p>java.class.version</p>
   \langle t \, d \rangle <td>
   <p>Java&nbsp;类格式版本号</p>
   \langle t \rangle\langle/tr\rangle<tr> <td>
    <p>java.class.path</p>
   \langle t \rangle <td>
   <p>Java&nbsp;类路径</p>
   \langle t \rangle\langle tr \rangle<tr><td>
    <p>java.library.path</p>
   \langle t \, dt \rangle<td>
    <p>加载库时搜索的路径列表</p>
   \langle t \rangle\langle tr \rangle <tr>
   <td> <p>java.io.tmpdir</p>
   \langle t \rangle<td>
    <p>默认的临时文件路径</p>
   \langle t \, d \rangle\langle/tr\rangle <tr>
   <td> <p>java.compiler</p>
   \overline{\left(1\right)} <td>
    <p>要使用的 JIT 编译器的名称</p>
   \langle t \rangle\langle t \rangle<tr> <td>
    <p>java.ext.dirs</p>
   \langle t \, dt \rangle <td>
    <p>一个或多个扩展目录的路径</p>
   \langle t \rangle\langle tr \rangle <tr>
   <td> <p>os.name</p>
   \langle t \rangle<td> <p>操作系统的名称</p>
   \langle t \rangle\langle tr \rangle
```

```
 <tr>
   <td> <p>os.arch</p>
   \langle t \, dt \rangle <td>
    <p>操作系统的架构</p>
   \langle t \rangle\langle tr \rangle <tr>
    <td>
    <p>os.version</p>
   \langle t \rangle<td> <p>操作系统的版本</p>
   \langle t \, dt \rangle\langle tr \rangle<tr> <td>
    <p>file.separator</p>
   \langle t \, dt \rangle <td>
   <p>文件分隔符 (在 UNIX 系统中是&ldquo;/&rdquo;) </p>
   \langle t \rangle\langle tr \rangle <tr>
    <td>
    <p>path.separator</p>
   \langle t \, dt \rangle<br><math>td</math><p>路径分隔符 (在 UNIX 系统中是&ldquo;:&rdquo;) </p>
   \langle t \, dt \rangle\langle t \rangle <tr>
   <td> <p>line.separator</p>
   \langle t \rangle<td><p>行分隔符 (在 UNIX 系统中是&ldquo;/n&rdquo;) </p>
   \langle t \rangle\langle tr \rangle <tr>
    <td>
    <p>user.name</p>
   \langle t \, dt \rangle<td> <p>用户的账户名称</p>
   \langle t \, dt \rangle\langle tr \rangle <tr>
   <td> <p>user.home</p>
   \langle t \rangle<td> <p>用户的主目录</p>
```

```
\langletd>
      \langle tr \rangle<tr><td> <p>user.dir</p>
          \overline{\left(1/d\right)}<td> <p>用户的当前工作目录</p>
          \langle t \rangle\langle tr \rangle </tbody>
</table>
```
<p>&nbsp;</p>

<p>this.getClass().getClassLoader().getResource(&quot;.&quot;).getPath(); 返回web服务器路  $<$ /p>

<p>this.getClass().getClassLoader().getResource(&quot;/&quot;).getPath();&nbsp;返回classpa h路径</p>

<p>request.getSession().getServletContext().getRealPath(&quot;/&quot;); 返回web项目根目  $<$ /p>